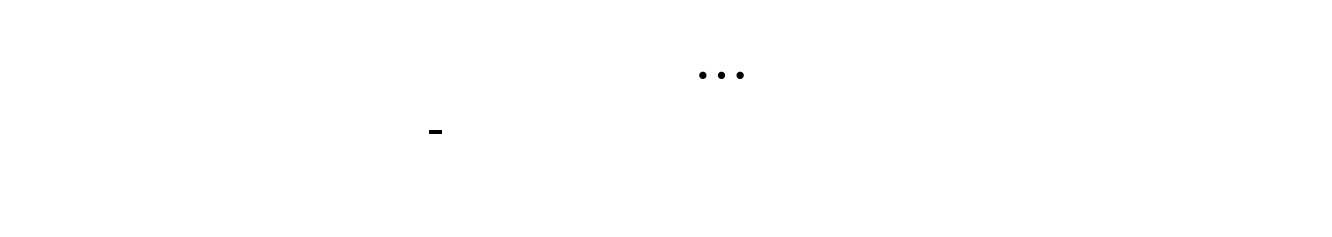

## $F10$

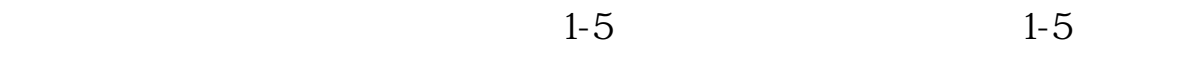

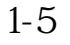

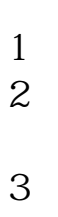

 $\mathcal{L}$ 

 $\frac{1}{2}$  app " app "

 $3$  and  $\frac{u}{\sqrt{2\pi}}$ 

 $\frac{1}{2}$ 

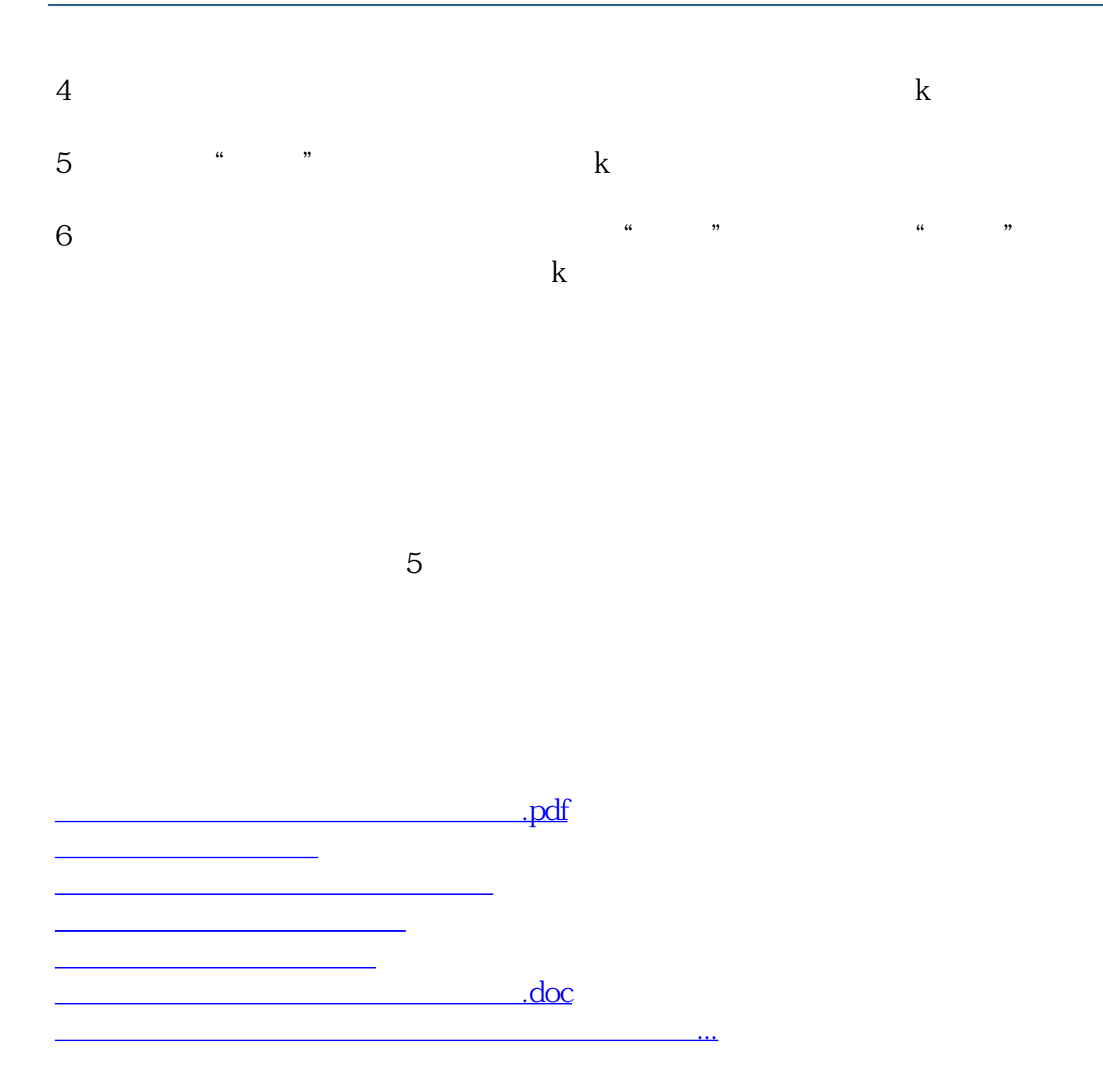

<https://www.gupiaozhishiba.com/chapter/25285947.html>